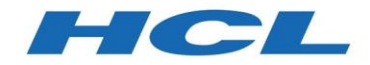

HCL Sametime® Version 11.0

# *Getting Started with HCL Sametime*® *11.0*

*Doc Version: 12/19/19*

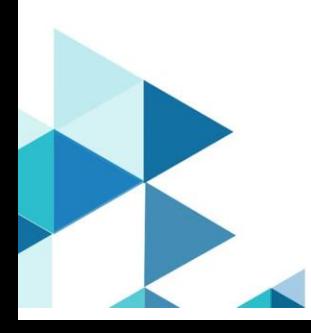

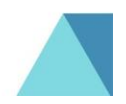

## Table of Contents

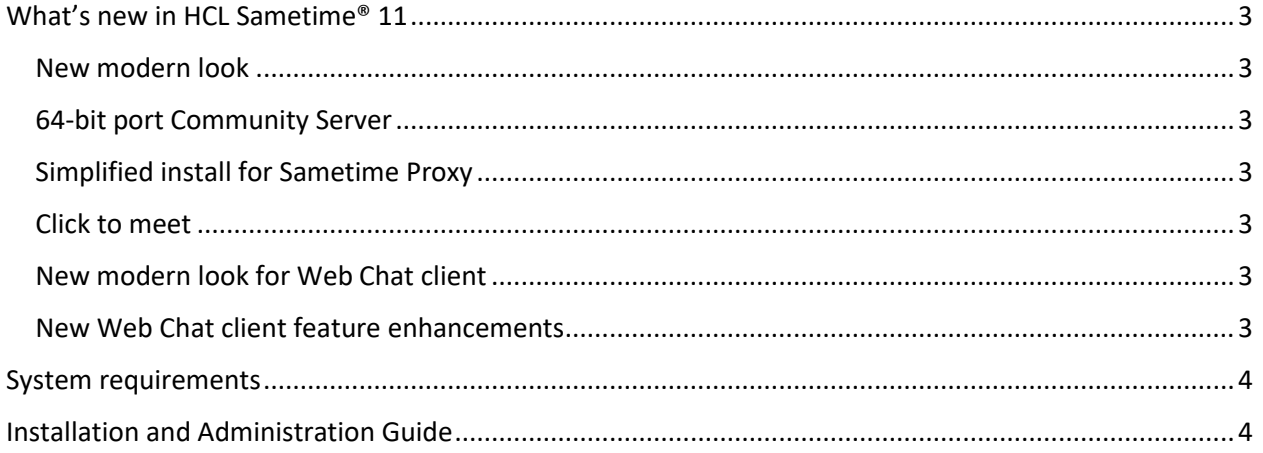

## <span id="page-2-0"></span>What's new in HCL Sametime® 11

#### <span id="page-2-1"></span>New modern look

HCL Sametime 11 has a simplified, user-oriented look, with a new cleaner, modernized color scheme and design.

#### <span id="page-2-2"></span>64-bit port Community Server

HCL Sametime 11 now offers both Windows and Linux 64-bit community server.

#### <span id="page-2-3"></span>Simplified install for Sametime Proxy

The Sametime Proxy server install now comes bundled with Tomcat, simplifying the deployment.

#### <span id="page-2-4"></span>Click to meet

Click to meet lets you start a meeting through a Third-party conferencing application from the chat conversation. The Launch Meeting and Send Invitation option appears as a button on the chat conversation window. When you, click the button, a pop-up window displays, to configure the External Meeting Provider. Enter the meeting provider link in the Meeting URL text box.

#### <span id="page-2-5"></span>New modern look for Web Chat client

There is External Conference Integration in both web chat client and rich client.

The Web chat client provides style and design improvements.

#### <span id="page-2-6"></span>New Web Chat client feature enhancements

Users can send and receive attachments with online users.

Users can send pasted images to online users.

## <span id="page-3-0"></span>System requirements

The Sametime 11.0 system requirements are available here on the HCL Customer Support site:

[https://support.hcltechsw.com/csm?id=kb\\_article&sysparm\\_article=KB0074454](https://support.hcltechsw.com/csm?id=kb_article&sysparm_article=KB0074454)

### <span id="page-3-1"></span>Installation and Administration Guide

The Sametime 11.0 Installation and Administration guide is available here on the HCL Customer Support site:

[https://support.hcltechsw.com/csm?id=kb\\_article&sysparm\\_article=KB0074599](https://support.hcltechsw.com/csm?id=kb_article&sysparm_article=KB0074599)